Proteus

- 13 ISBN 9787115307941
- 10 ISBN 7115307946

出版时间:2013-4

 $(2013-04)$ 

页数:140

版权说明:本站所提供下载的PDF图书仅提供预览和简介以及在线试读,请支持正版图书。

www.tushu000.com

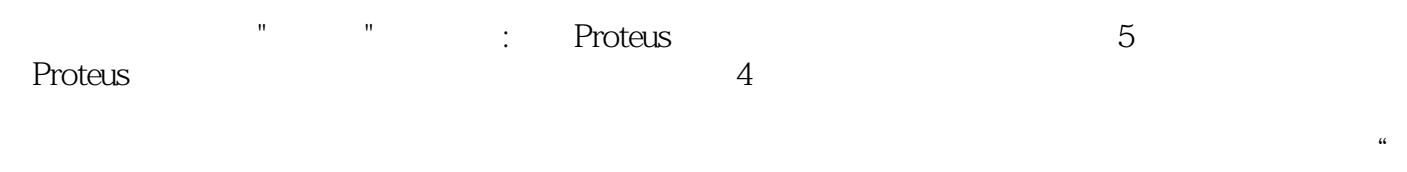

必需"、"够用"为度,突出教学内容的"职业性"和"针对性"。

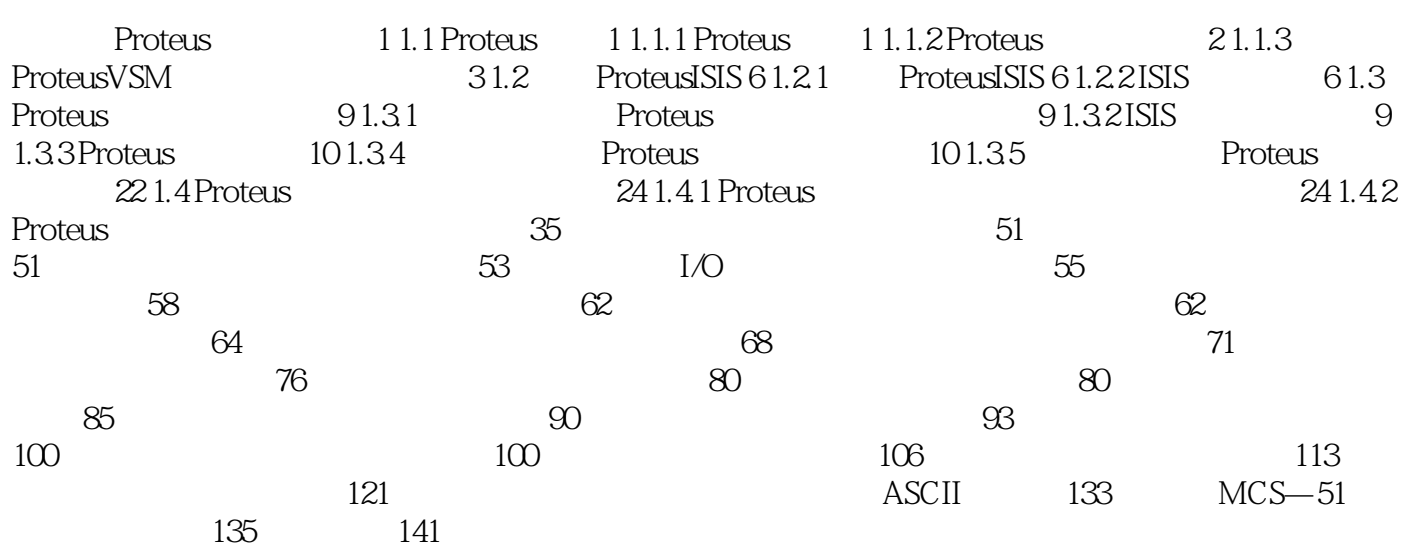

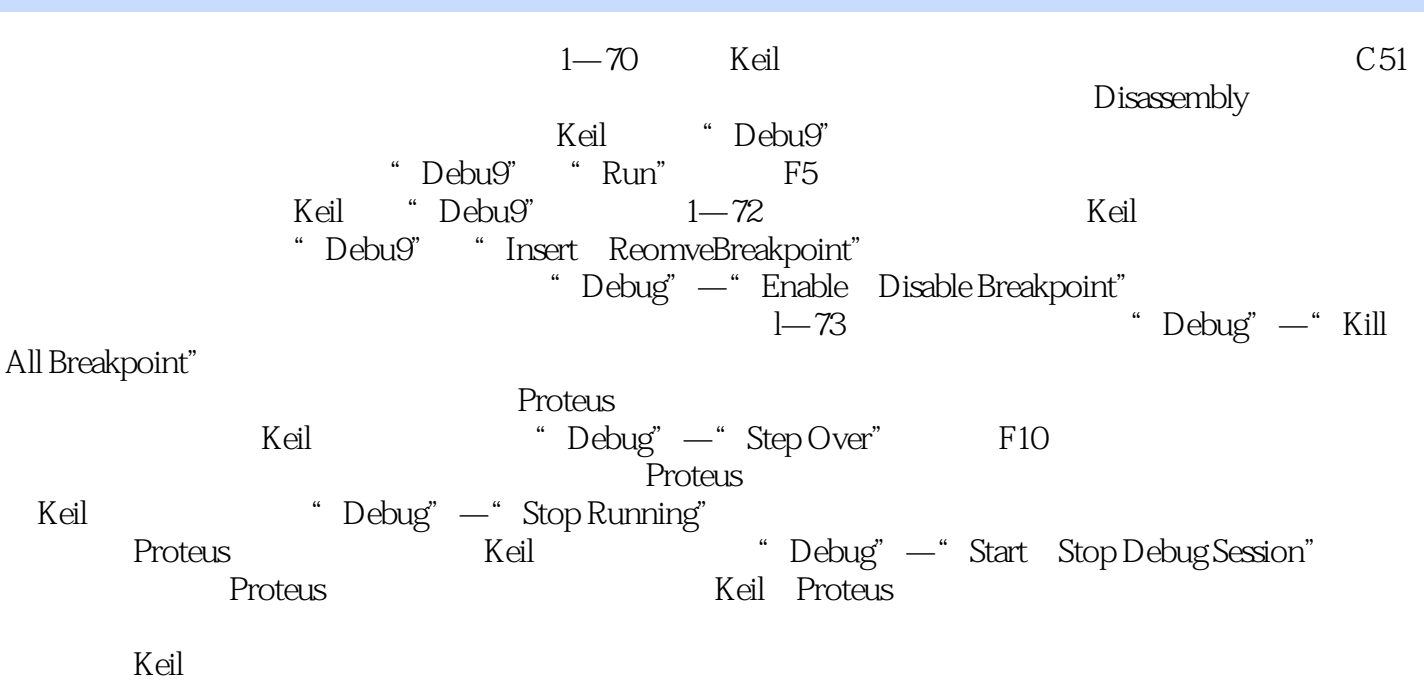

《职业教育机电类"十二五"规划教材:基于Proteus的单片机应用技术项目教程》可作为高职高专机电类

本站所提供下载的PDF图书仅提供预览和简介,请支持正版图书。

:www.tushu000.com